# **betpix365 cnpj**

- 1. betpix365 cnpj
- 2. betpix365 cnpj :aplicativo do bet nacional
- 3. betpix365 cnpj :casas de apostas com cantos

# **betpix365 cnpj**

#### Resumo:

**betpix365 cnpj : Inscreva-se em mka.arq.br e descubra um arco-íris de oportunidades de apostas! Ganhe um bônus exclusivo e comece a ganhar agora!**  contente:

No mundo dos jogos online, existem inúmeras opções de entretenimento para os apaixonados por apostas esportivas e cassino. Uma delas é a renomada plataforma bet365

, que oferece uma ampla variedade de jogos e apostas em eventos esportivos de diferentes países. Além disso, a empresa é conhecida por betpix365 cnpj segurança e confiabilidade, o que a torna uma escolha popular entre muitos jogadores.

Mas o que acontece quando um jogador se sente preso em betpix365 cnpj rotina de apostas e deseja se libertar? Isso é exatamente o que a bet365 permite, ao oferecer a opção de "liberar um mercenário". Essa função permite que um jogador escolha um determinado valor de betpix365 cnpj conta e "liberte"-o, de forma que esse valor não possa mais ser utilizado em apostas. Essa é uma ótima maneira de se manter controlado e evitar gastos excessivos.

A libertação de um mercenário na bet365 é uma ferramenta útil para aqueles que desejam ter um maior controle sobre suas apostas e evitar quaisquer problemas relacionados ao jogo. Além disso, é uma maneira simples e rápida de se desfazer de um determinado valor de betpix365 cnpj conta, sem necessidade de realizar outras apostas ou esperar por um longo processo de saque. Sim. Os jogadores podem baixar o aplicativo em betpix365 cnpj dispositivos iOS e Android e tar as melhores oportunidades de apostas on-line. Para um guia detalhado sobre como ar a aplicação, leia a revisão acima. Como baixar bet365 Android & iOS App - Punch apers punchng : apostas .: casas de aposta

## **betpix365 cnpj :aplicativo do bet nacional**

para usuários em betpix365 cnpj várias regiões. Países onde a Bet 365 é legal incluem o Reino do, Espanha, Itália e Dinamarca na Europa; Canadá e México na América do Norte; e lia e Nova Zelândia na Oceania. Saiba quais países bet365 é Legal & Permitido para 2024 completesports. com : comentários ; bet 365 : o seu cartão de crédito Visa Direct, a

# **Como se Inscrever no Pix: Uma Guia Completa**

O Pix é um sistema de pagamento digital brasileiro que permite a transferência de dinheiro em betpix365 cnpj tempo real entre contas bancárias, disponível 24 horas por dia, 7 dias por semana. Com o Pix, é possível realizar pagamentos online, recarregar celular, pagar contas e muito mais, de forma rápida e segura. Neste artigo, você vai aprender como se inscrever no Pix e começar a usá-lo hoje mesmo!

### **Passo 1: Escolha um banco participante do Pix**

Para se inscrever no Pix, você precisa ter uma conta bancária em betpix365 cnpj um banco participante do sistema. Atualmente, mais de 400 instituições financeiras oferecem o serviço do Pix, incluindo bancos como Itaú, Bradesco, Santander, Caixa Econômica Federal e outros. Verifique se o seu banco oferece o serviço e se betpix365 cnpj conta é elegível.

### **Passo 2: Acesse o site ou aplicativo do seu banco**

Após escolher um banco participante, acesse o site ou aplicativo do seu banco e faça login em betpix365 cnpj betpix365 cnpj conta. Se você ainda não tiver uma conta, será necessário criar uma antes de poder se inscrever no Pix.

### **Passo 3: Encontre a opção de inscrição no Pix**

Depois de entrar no site ou aplicativo do seu banco, navegue até a seção de serviços ou configurações e procure a opção de inscrição no Pix. A localização exata pode variar de acordo com o banco, mas geralmente é possível encontrá-la em betpix365 cnpj "Pagamentos", "Transferências" ou "Serviços adicionais".

### **Passo 4: Escolha um método de autenticação**

Antes de se inscrever no Pix, você precisará escolher um método de autenticação para betpix365 cnpj conta. Existem três opções disponíveis: CPF, celular ou e-mail. Escolha a opção que melhor lhe convier e siga as instruções para confirmar betpix365 cnpj identidade.

### **Passo 5: Crie uma chave Pix**

Após escolher um método de autenticação, você será solicitado a criar uma chave Pix. Essa chave é um código único que será usado para identificar betpix365 cnpj conta e habilitar as transferências de dinheiro. Você pode escolher entre uma chave aleatória ou vincular a chave a um número de celular, e-mail ou CPF. Certifique-se de armazenar betpix365 cnpj chave em betpix365 cnpj um lugar seguro e não compartilhe-a com ninguém.

#### **Passo 6: Conclua a inscrição**

Depois de criar betpix365 cnpj chave Pix, você será direcionado para a tela de confirmação da inscrição. Leia attentamente as informações fornecidas e verifique se tudo está correto. Em seguida, clique em betpix365 cnpj "Concluir" ou "Finalizar" para completar o processo de inscrição.

## **Como Fazer Login no Bet365 no Brasil**

Bet365 é uma das casas de apostas online mais populares do mundo, com uma ampla variedade de esportes, mercados e opções de apostas. Se você é um entusiasta de apostas desportivas ou simplesmente quer experimentar a emoção de jogar jogos de casino online, Bet365 é uma ótima opção. Neste artigo, você vai aprender como entrar no Bet365 no Brasil e começar a apostar hoje mesmo!

### **Passo 1: Visite o site do Bet365**

Para começar, abra seu navegador preferido e acesse o site do Bet365 em betpix365 cnpj {w}. Se você ainda não tiver uma conta, será necessário criar uma antes de poder entrar no site.

### **Passo 2: Crie uma conta**

Se você ainda não tiver uma conta no Bet365, clique no botão "Abrir conta" e siga as instruções fornecidas para criar uma conta. Será necessário fornecer algumas informações pessoais, como nome, endereço de e-mail e data de nascimento. Certifique-se de fornecer informações precisas e atualizadas.

### **Passo 3: Faça um depósito**

Após criar betpix365 cnpj conta, você será direcionado para a tela de depósito. Escolha um método de pagamento que seja conveniente para você e siga as instruções fornecidas para fazer um depósito. O Bet365 oferece uma variedade de opções de pagamento, incluindo cartões de crédito, débito, portfólios eletrônicos e transferências bancárias.

### **Passo 4: Entre no Bet365**

Depois de fazer um depósito, você poderá entrar no Bet365 usando suas credenciais de conta. Clique no botão "Entrar" na página inicial do site e insira suas informações de login. Em seguida, clique em betpix365 cnpj "Entrar" para acessar betpix365 cnpj conta.

### **Passo 5: Comece a apostar**

Agora que você entrou no Bet365, é hora de começar a apostar! Navegue pelo site para explorar as diferentes opções de apostas disponíveis e escolha as que mais lhe interessarem. Boa sorte e divirta-se!

### **betpix365 cnpj :casas de apostas com cantos**

### **Um imigrante recente sofre com discriminação e dificuldades financeiras**

#### **A pergunta**

Eu sou um imigrante recente do Irã e estou quase desanimado. 8 Eu era profissional betpix365 cnpj meu país. Eu era educado, experiente e respeitado. Mas minhas qualificações não são reconhecidas aqui. Agora 8 estou trabalhando betpix365 cnpj um emprego manual, de baixo salário mínimo.

#### **A resposta de Philippa**

Meu coração está com você nesta situação horrível. 8 A dignidade humana significa que todas as pessoas têm um valor especial que não tem nada a ver com a 8 classe, raça, nacionalidade, circunstâncias financeiras, profissão, religião ou qualquer outra coisa além de ser humano. Gostaria que você refundisse betpix365 cnpj 8 dignidade. Parece que ela foi retirada de você pelo atitude das outras pessoas betpix365 cnpj relação ao trabalho que você tem 8 que fazer, assim como a forma como é tratado nos transportes públicos e como betpix365 cnpj esposa parece se relacionar com 8 você.

Você parece não ter um grupo de amigos agora. Você precisa de pessoas com as mesmas ideias com as quais 8 possa discutir suas circunstâncias, pessoas que talvez já estejam betpix365 cnpj

uma situação semelhante à sua. Se você não estiver acostumado 8 a buscar apoio, isso pode parecer difícil. A forma como é tratado agora pode fazer você se sentir envergonhado. A 8 vergonha faz você se sentir como um intruso, o que rompe a confiança, tornando mais difícil pedir ajuda, então eu 8 sei que não será fácil, mas para recuperar betpix365 cnpj dignidade, você precisará encontrar comunidade. Eu me pergunto se a Associação 8 Iraniana poderia ajudá-lo? Não tenha muito orgulho de procurar ajuda. O orgulho não é igual à dignidade, mas cuidar de 8 si mesmo sim. E cuidar de si mesmo significaria procurar conselhos sobre quais benefícios você pode ter direito também. Quando 8 você achar comunidade, poderá valorizar a dignidade de seu grupo, o que fará você se sentir melhor sobre si mesmo. 8 Você also precisa saber que está OK exatamente como é, independente de como é tratado.

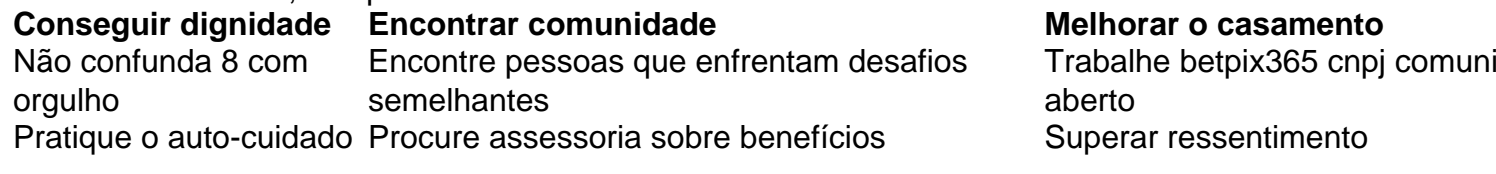

Além disso, é necessário abordar 8 o ressentimento entre você e betpix365 cnpj esposa. O ressentimento prospera betpix365 cnpj silêncios; ele enfraquece a comunicação e ergu </div

Author: mka.arq.br Subject: betpix365 cnpj Keywords: betpix365 cnpj Update: 2024/7/18 12:33:52